## **[old] Symcolor - Bug #774**

## **aide**

22/10/2010 20:20 - Annie Lesca

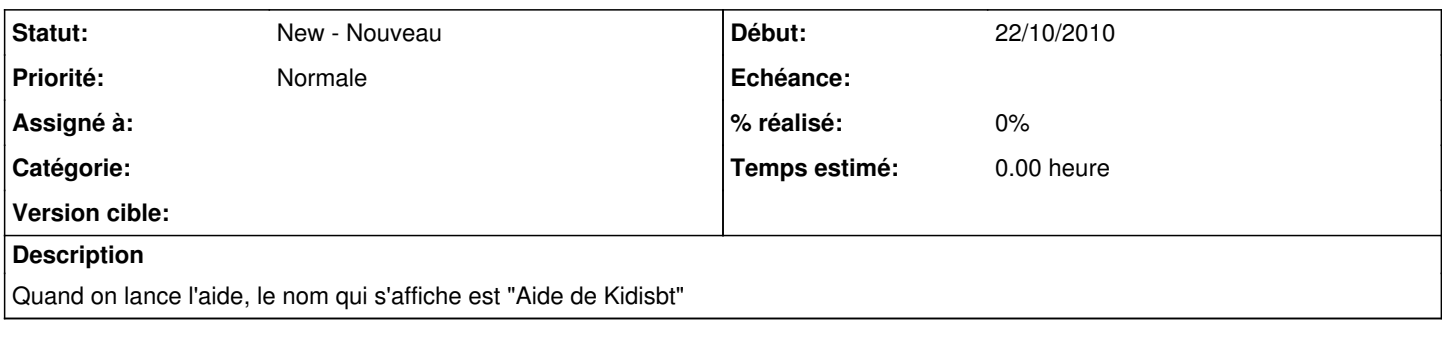

## **Historique**

## **#1 - 24/04/2018 13:53 - Xavier Delatour**

L'erreur se situe dans le fichier aide/index.htm, ligne 20 on trouve le texte Aide de Kidisbt dans la balise title du document. Il y a d'autres occurrences de Kidisbt dans le fichier: ligne 40, 42, 66 mais elles sont en commentaires.